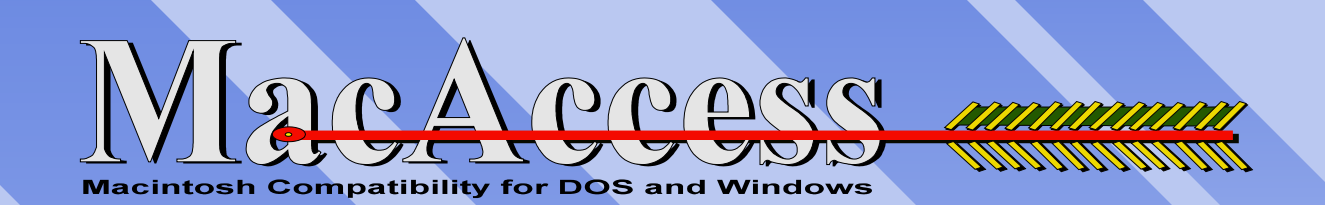

## **Automatic Macintosh Compatibility For DOS and Windows Reads, Writes & Formats Macintosh Disks in your PC's 3.5 " Floppy Drive No Cables To Install - No Application To Macintosh Run Or New Commands To Learn Load Macintosh Data Directly Into Your Favorite DOS / Windows Application Uses Standard DOS/Windows Commands PC**

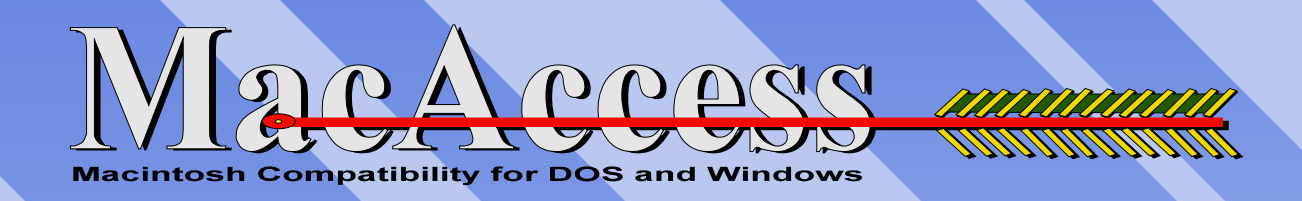

**The MacAccess Installation Creates A Virtual Macintosh**  業 **Drive In DOS and Windows. Use Standard DOS/Windows Commands For Most DOS/Windows Operations**

**MacAccess is installed as E: on floppy-drive A:**

**E:\> dir Volume in drive E is MACACCESS Directory of E:\**

**Macintos**

**h**

**Data**

**EXCEL XLS3,332 12-14-93 7:11 p WORD DOC 12,332 08-22-93 12:42 p 2 file(s) 16,132 bytes 1167,360 bytes free**

**Use Standard DOS Commands like:** *dir, copy, rename, erase e.t.c.*

## **Automatically Creates Macintosh Drive Icon In The Windows File Manager**

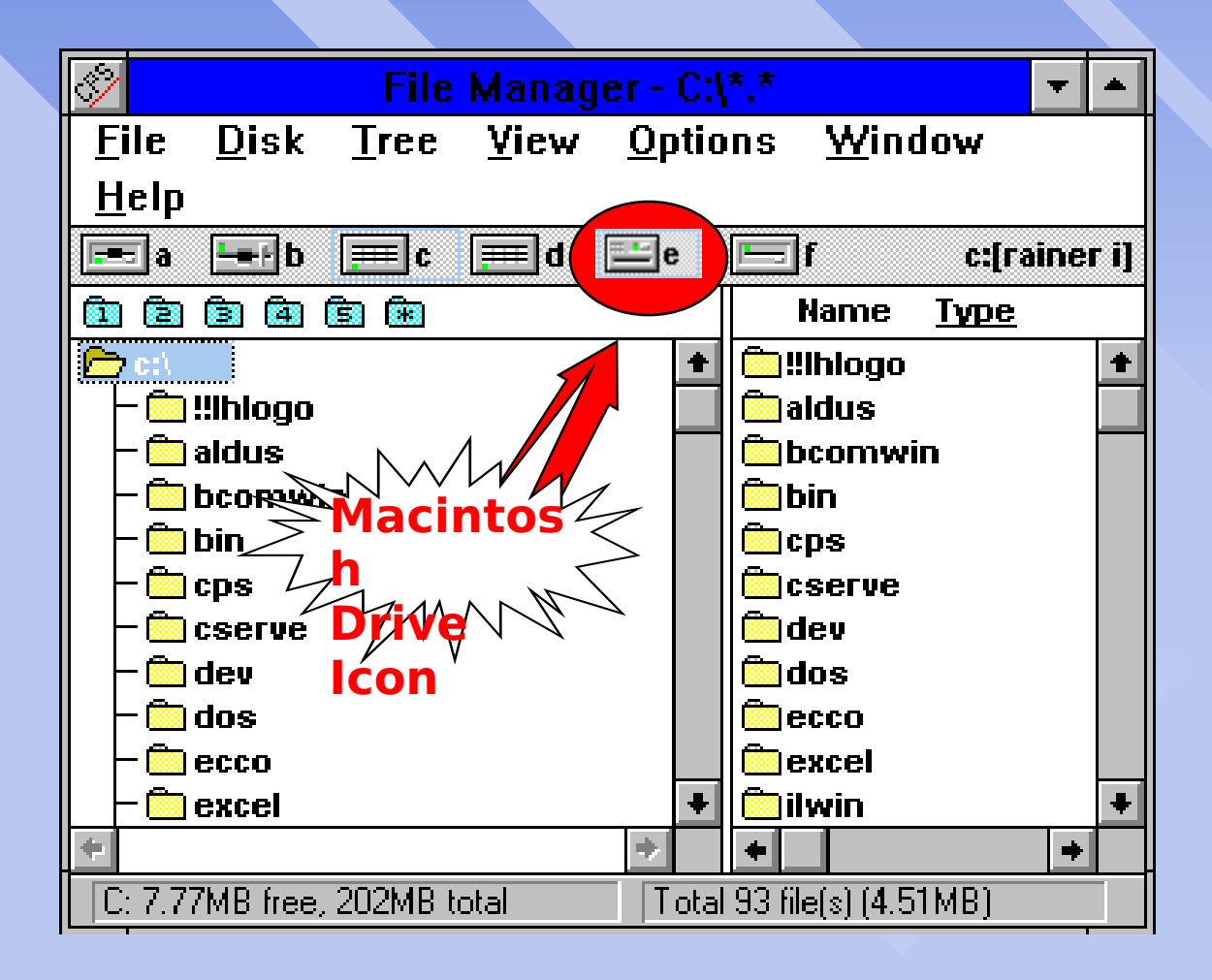

# **Insert MacIntosh Data Disk Into Your PC's**

### **3.5" Floppy Drive And Access Mac Data Double Click on the E: Drive Icon to display**

**Macintosh Data**

**in the Windows File Manager !**

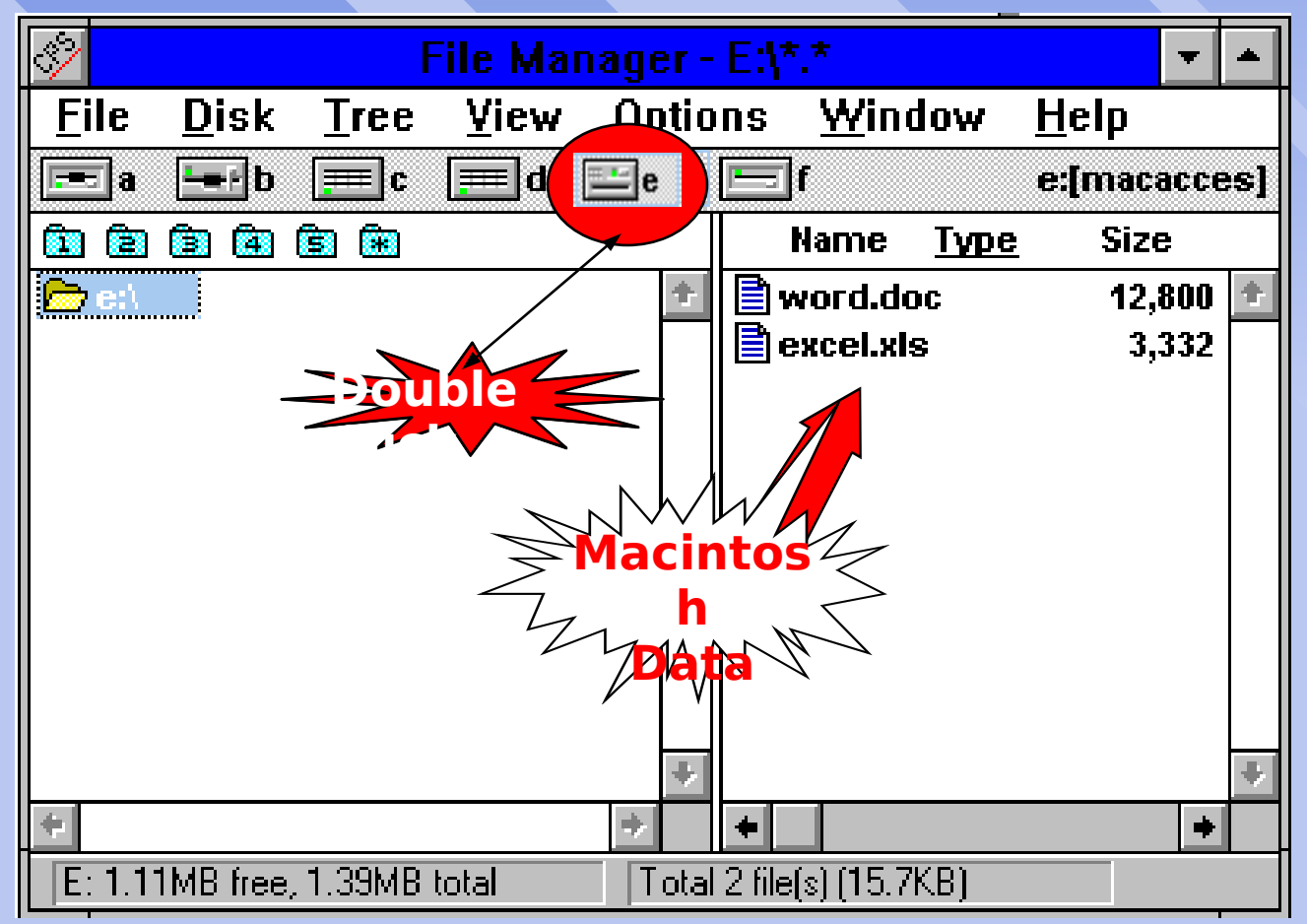

# **Load Macintosh Data Files Directly Into Your Favorite Windows Application**

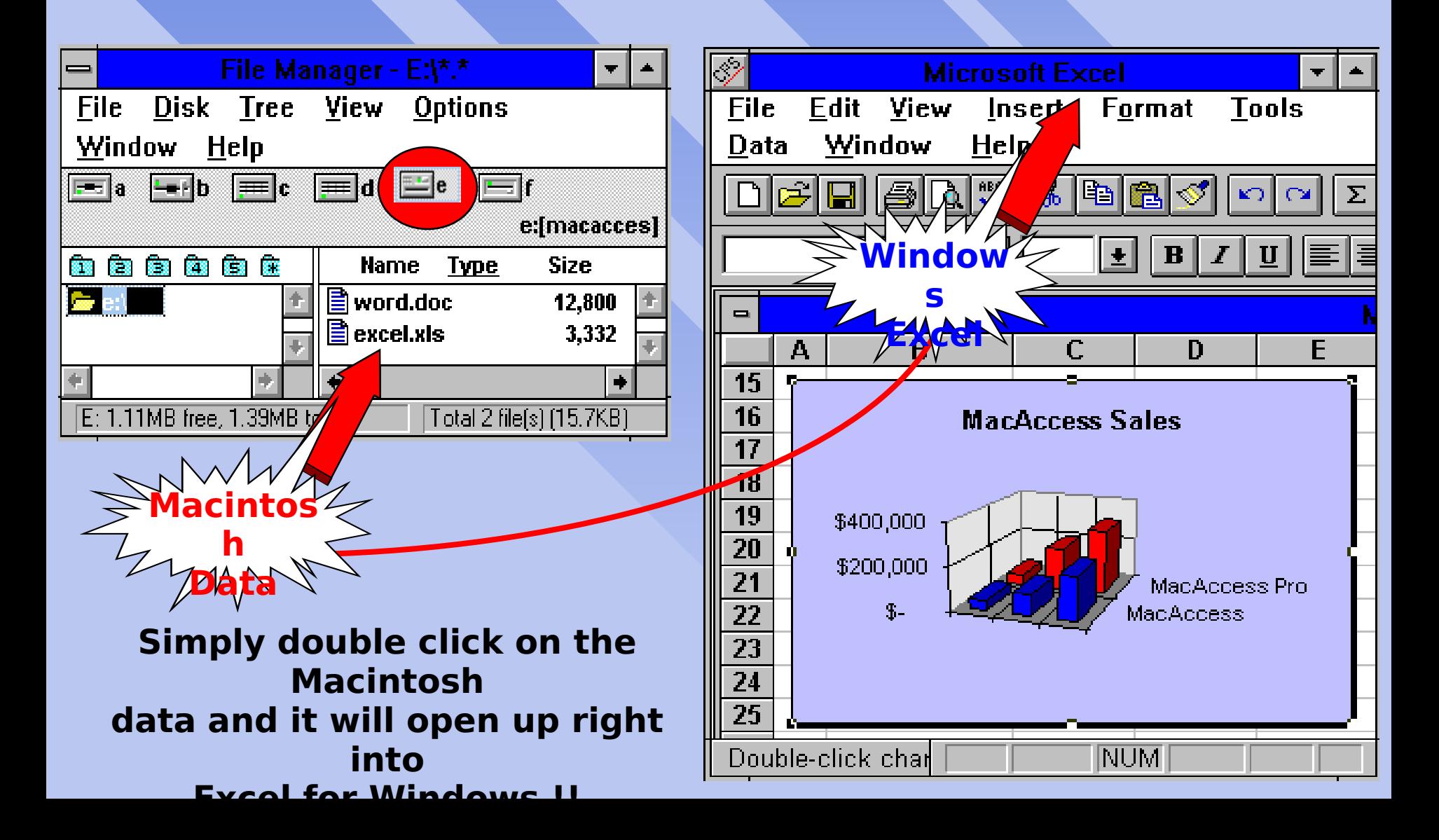

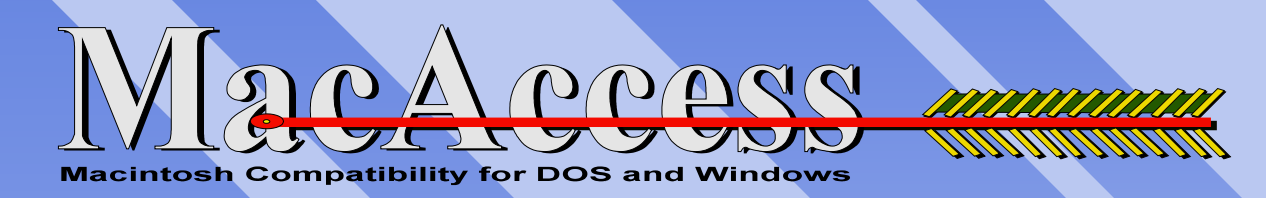

## **Works with Your favorite Applications from:**

**Microsoft, Aldus, Lotus, Adobe, Quark, Deneba, WordPerfect Act, Quicken, Filemaker and many more !**

#### **System Requirements**

**PC or Compatible 286 to 486, Pentium or Power PC 1.44 MB Floppy Drive FIGURE 640 K of RAM Prox 3.0 or higher, Windows 3.0 or higher** 

#### **MacAccess is a product by:**

**Hypro Technologies, Inc. 8557 Higuera Street Culver City, CA 90232 Tel 310-473-0328 Fax 310-473-7202**

**Contains valuable Upgrade Offer For** *CONVERSION PLUS* **from DataViz, Inc.**